## **股票入门:什么是沪港通 沪港通如何买港股 gupiaozhishiba.com**

**沪港通怎么买股票-股票入门:什么是沪港通 沪港通如何买港股-股识吧**

 $A$ , A  $\overline{A}$ 

 $\Omega$ %  $A$ 

## 新股认购方面,香港的券商可提供1:9融资额度,投资者不用占用大量自有资金,

 $\mathbf{u} = \mathbf{u}$ 

## **股票入门:什么是沪港通 沪港通如何买港股 gupiaozhishiba.com**

 $50$ 

 $50<sub>50</sub>$ 

 $50<sub>50</sub>$ 

 $2022 \t 4 \t 10$ 

 $\overline{A}$ 

 $A$ 

 $50<sub>50</sub>$ 

 $50$ 

[下载:沪港通怎么买股票.pdf](/neirong/TCPDF/examples/output.php?c=/book/67726371.html&n=沪港通怎么买股票.pdf)

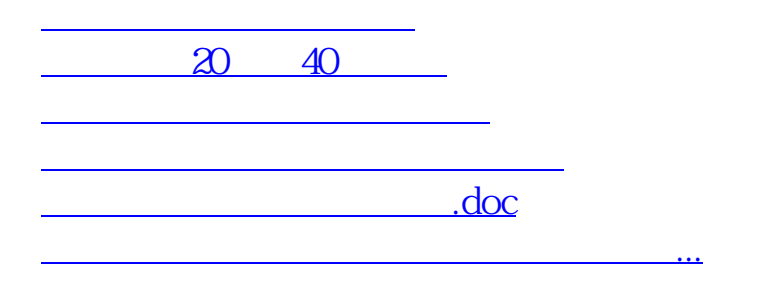

<https://www.gupiaozhishiba.com/book/67726371.html>